## ■iR・futureshop対応項目表

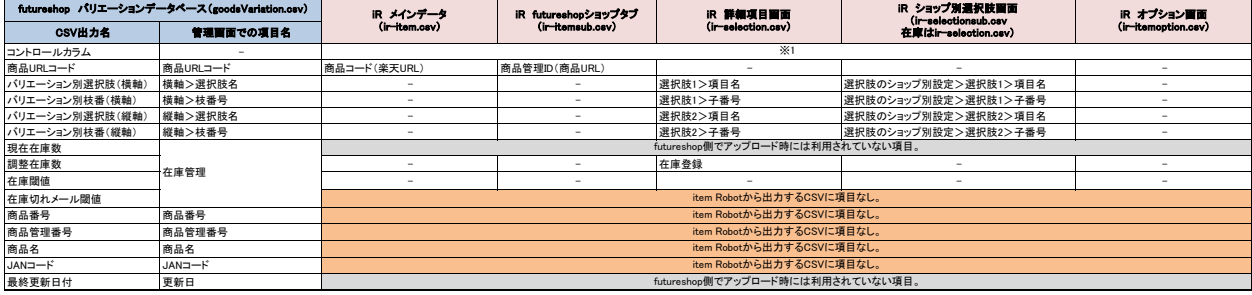

※1 選択できる項目はありませんが、商品一覧画面にある『アップロード状況アイコン』で空欄にするか、d(削除)を判断し、アップロード時に値を入れています。

は全く対応されていない項目です。 はfutureshop側で利用されない項目です。

★futureshopの在庫数登録用CSVの定義は下記のURL先で確認可能です。 <https://www.future-shop.jp/manual/regist/goodsVariation.html>

★item Robotのfutureshopのir-selection.csv定義は下記のURLで確認可能です。 https://www.hunglead.com/item-robot-manual/12/02\_01.html